## $F X - 4A$ の使用法

a.e入力の使い分け】

OLP, H P出力を使用するときは@入力(特に R付き…7.15番ピン〉が通過ゲイン = 1となり便利です。

OBP出力を使用するときは@入力を使用します。但し、 R付きの入力はなく適当な R (R g)を通して入力します。 Rg = 10 k Qの時、通過点でゲイン=1となります。 Rf. C fの算出法】

Rfを仮定し、Cf=1/(2πfcRf) (fcはカットオフないし同調周波数) よりCfを求めるのが一般的な計算法です。

例: f c = 20 k H z の時, R f = 10 k Ω とすると C f = 796 p F

→実用値に直し C f = 680 p F 、R f = 11.7k Q (≒12k Q) とします。

○適当な定数範囲

R f lkQ-lMQ程度の範囲で選びます。

計算結果が例えば R f = 1 k Ω, C f = 3. 3 μ となりましたら、

 $R$  f = 33 k Ω, C f = 0.1  $\mu$  といった組み合わせに訂正します。

○f cのトリミング

f cの合わせ込みは C f より R f を調整して行なうのが便利です。 R f 、 C f は同じ定 数のものを 2組使用しますが、数%の相互アンバランスがあっても構いません。

(厳密には Qが僅かに小さくなります〉

このため、片方の R fに半固定 VRを入れ正確に fcを合わせることが可能になります。 Rqの算出法 (Rg=10kQ時)】

@入力時

 $Rq = R L / (3 Q - 1)$  で求めます。(但しRL = 10 k Ω)

2次のバターワース フィルターではQ=0.71ですから R q = 8.8kΩとなります。 @入力時

 $R q = R L / (2 (Q - 1))$  で求めます。

高い周波数 (10k H z 以上) では Q の誤差が出やすいため、実際に通過特性を観なが らR q を補正することをお勧めします。 (R q を小さくするほど Qは大きくなります) 注:本フィルターは状態変数型ですから、 Qを変えても fcは変イヒしません。

【その他の注意】

O電源の極性には充分注意して下さい。電源のパスコンは内蔵されているので外付け Cは不要です。

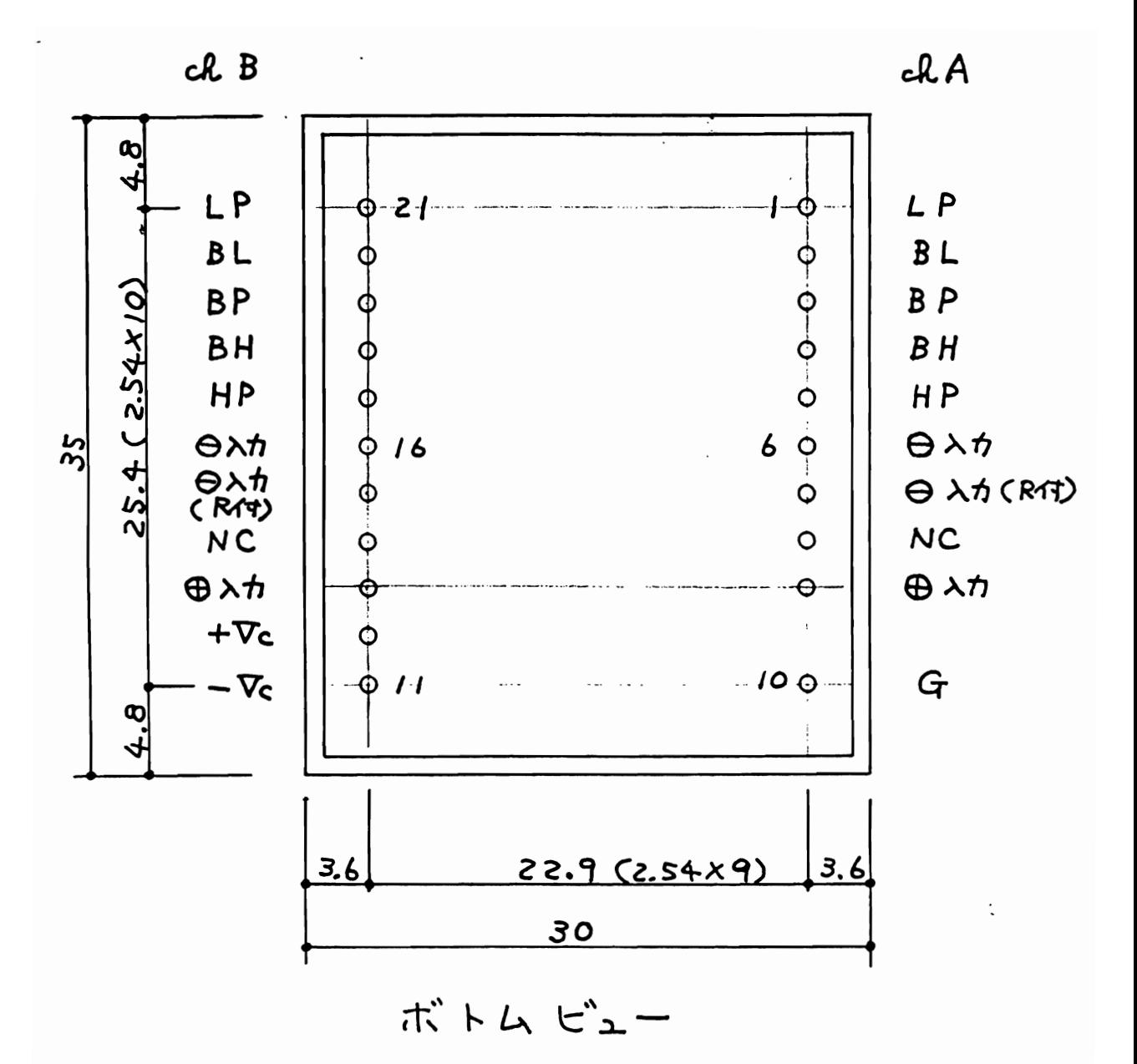

 $(7 - 2 \frac{2}{500} \times 16)$ <br> $(5 - 16)$ <br> $(5 - 12)$ <br> $(5 - 16)$